РАСПИСАНИЕ ЗАНЯТИЙ ДЛЯ <u>9В</u> класса на 7.05

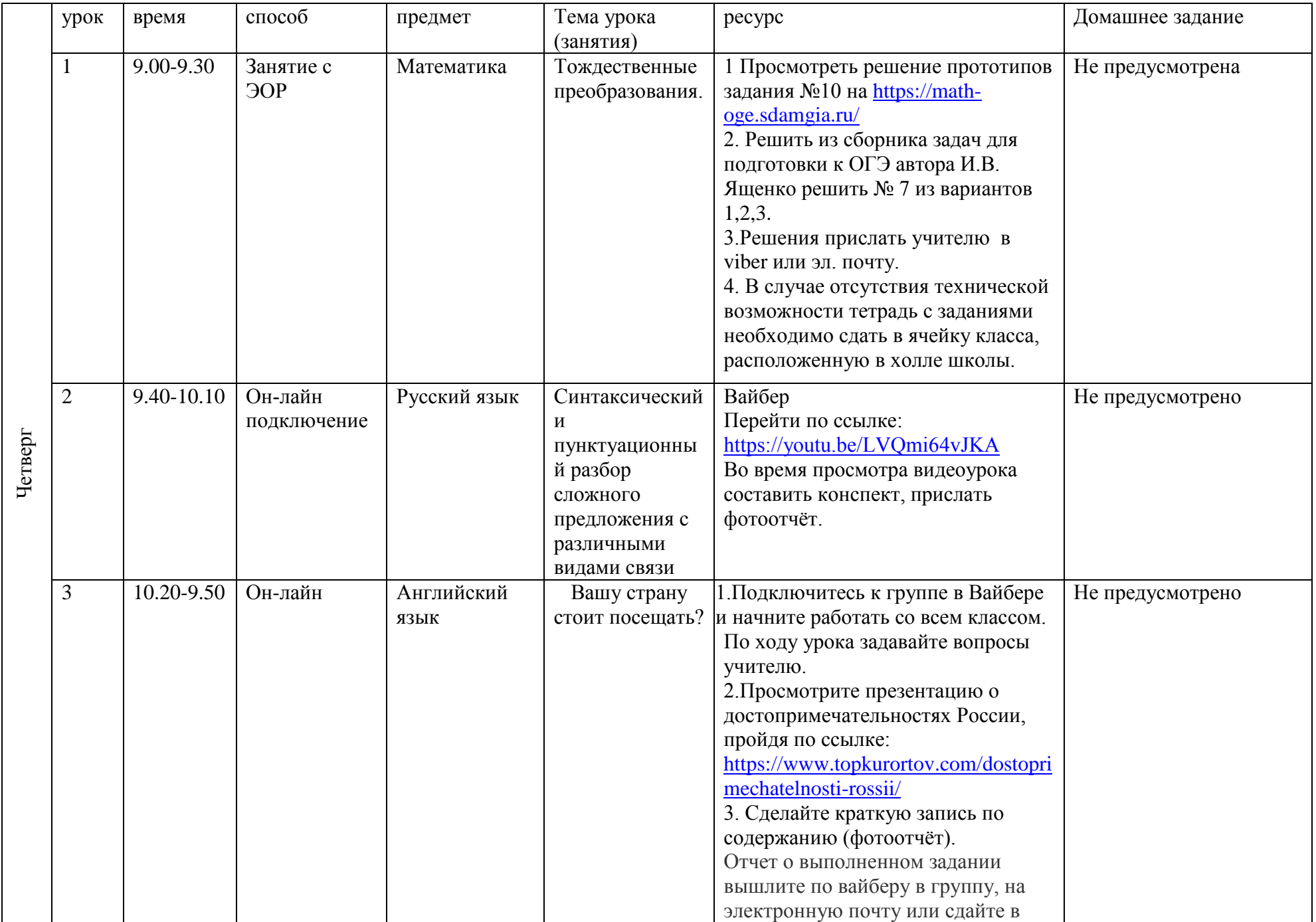

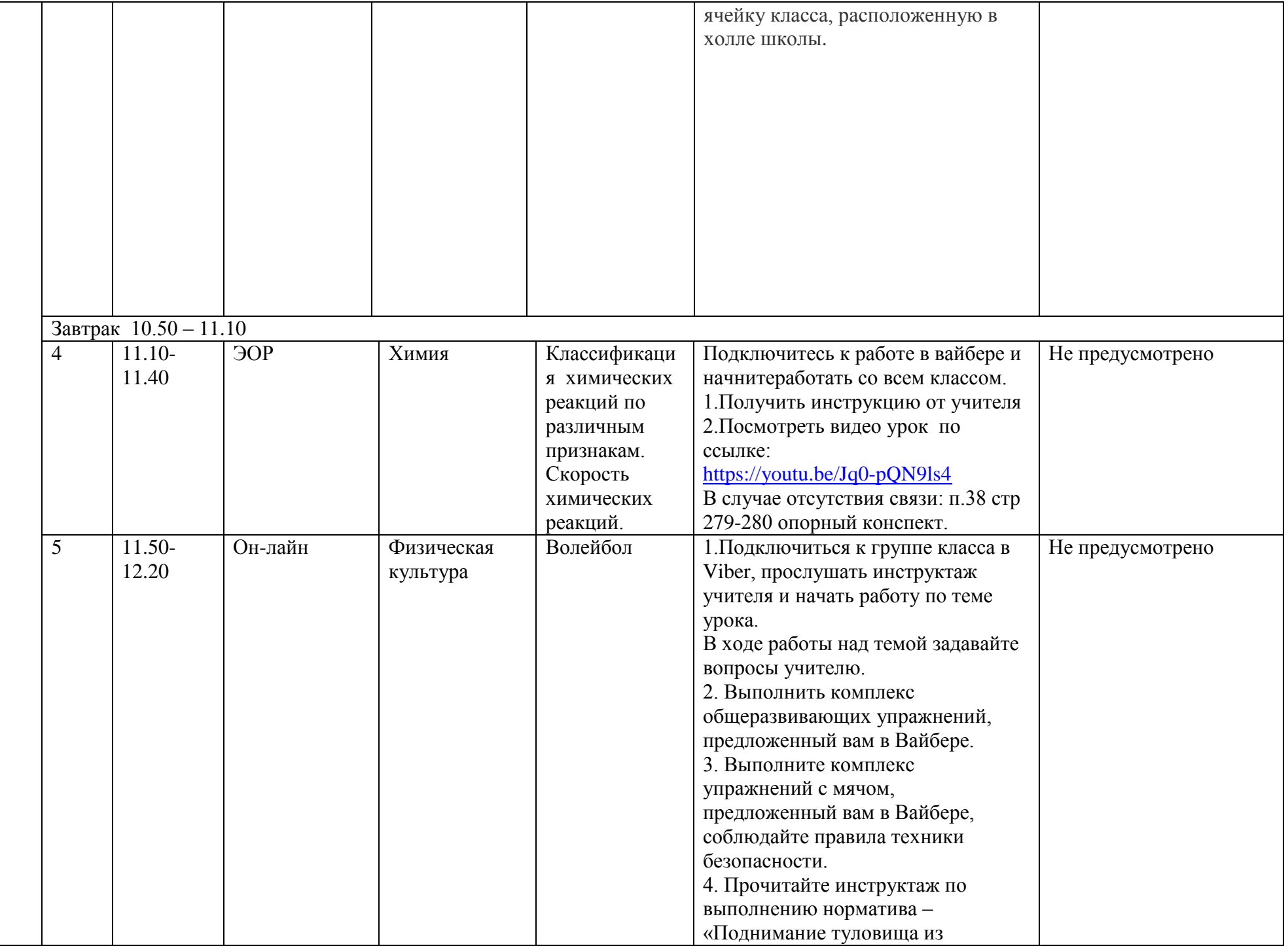

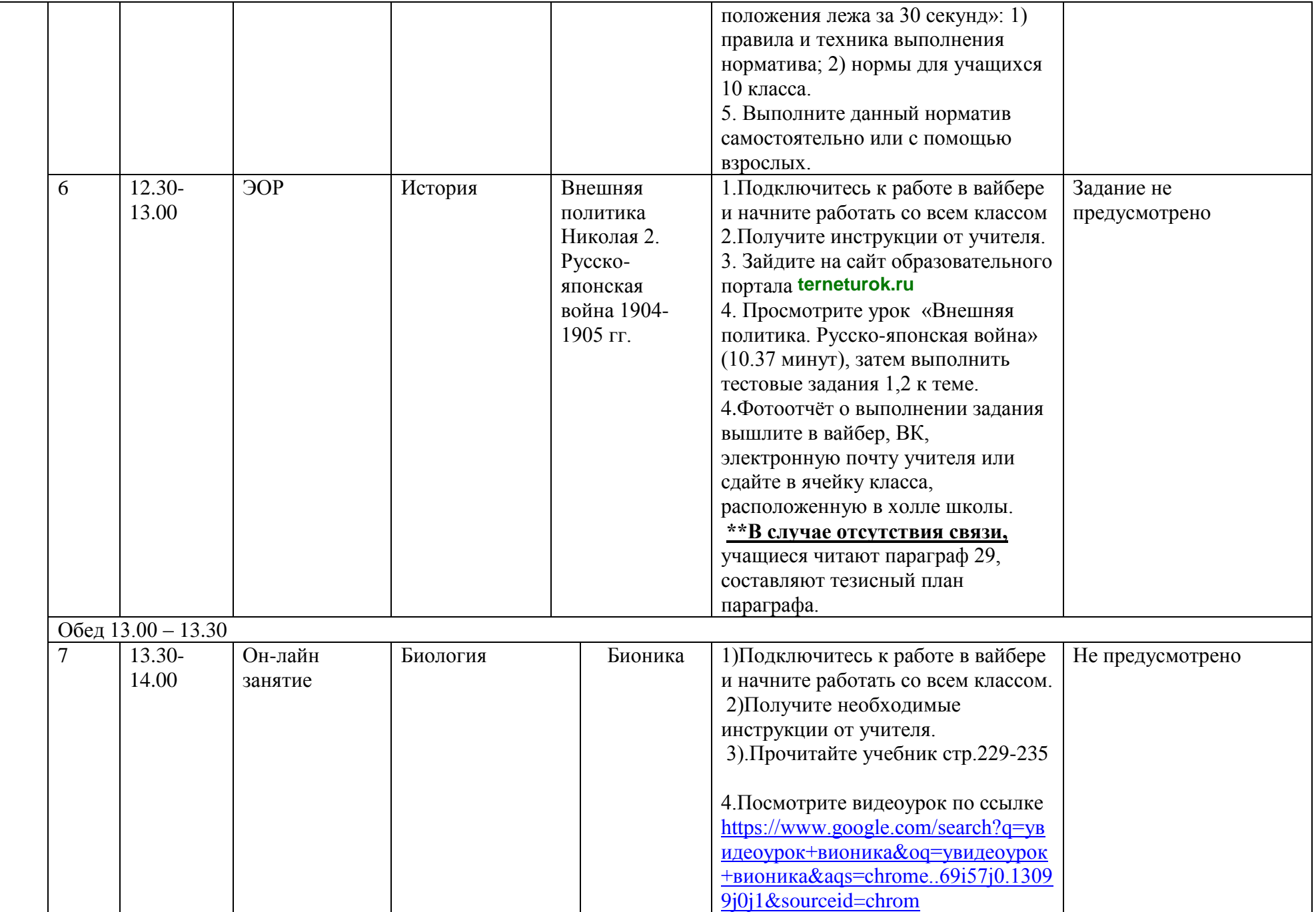

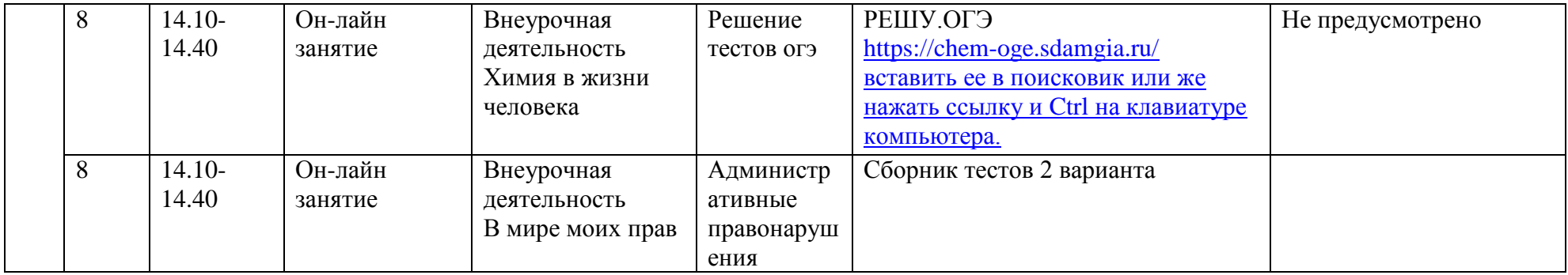